## **ZTVインターネット 『マカフィー for ZAQ』 手続き方法について**

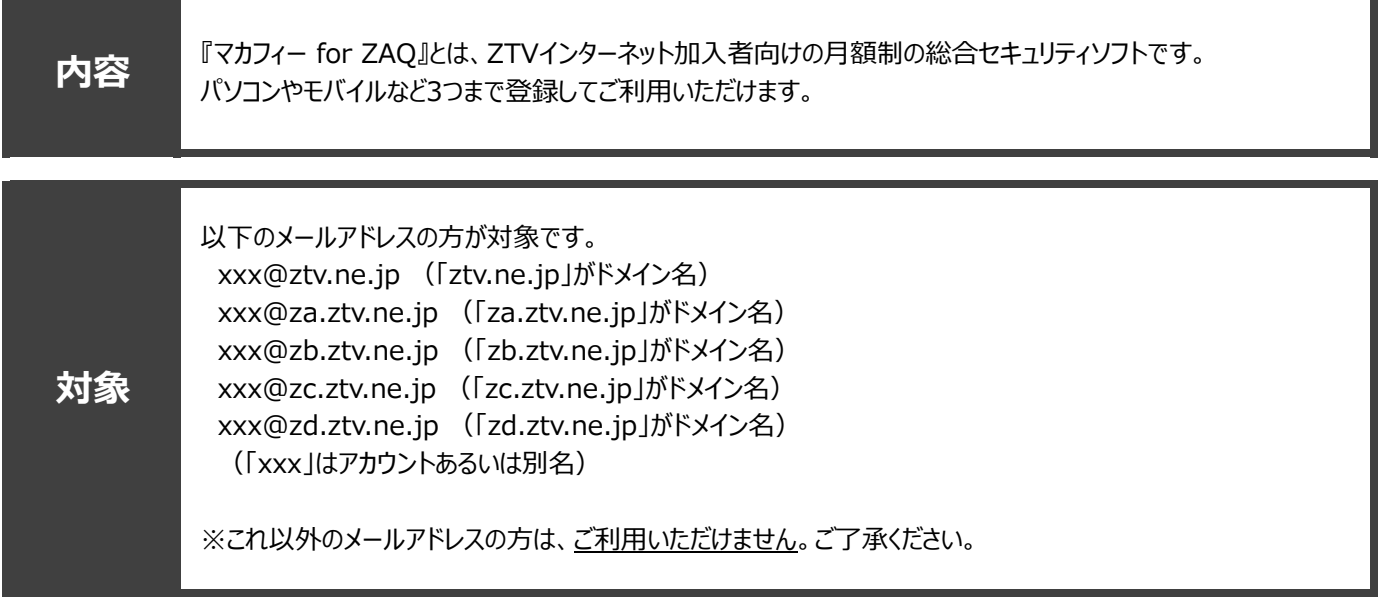

## **●申込方法**

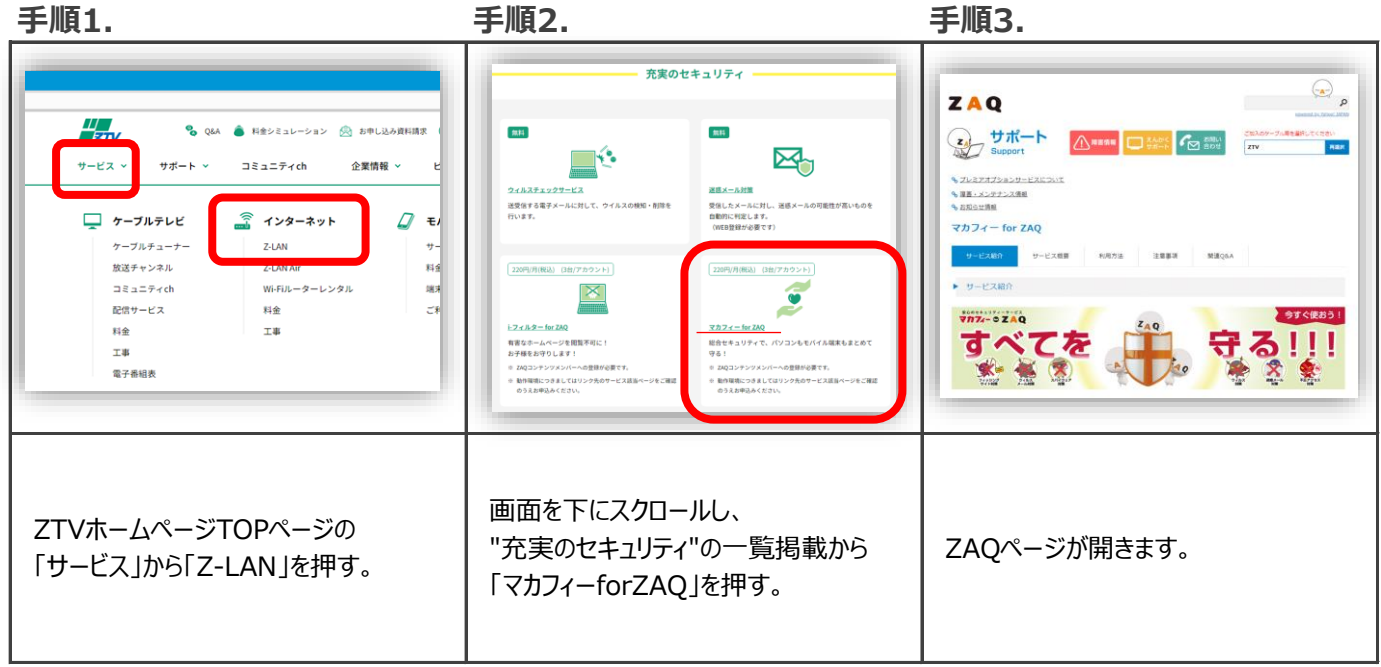

 $Z$ TV

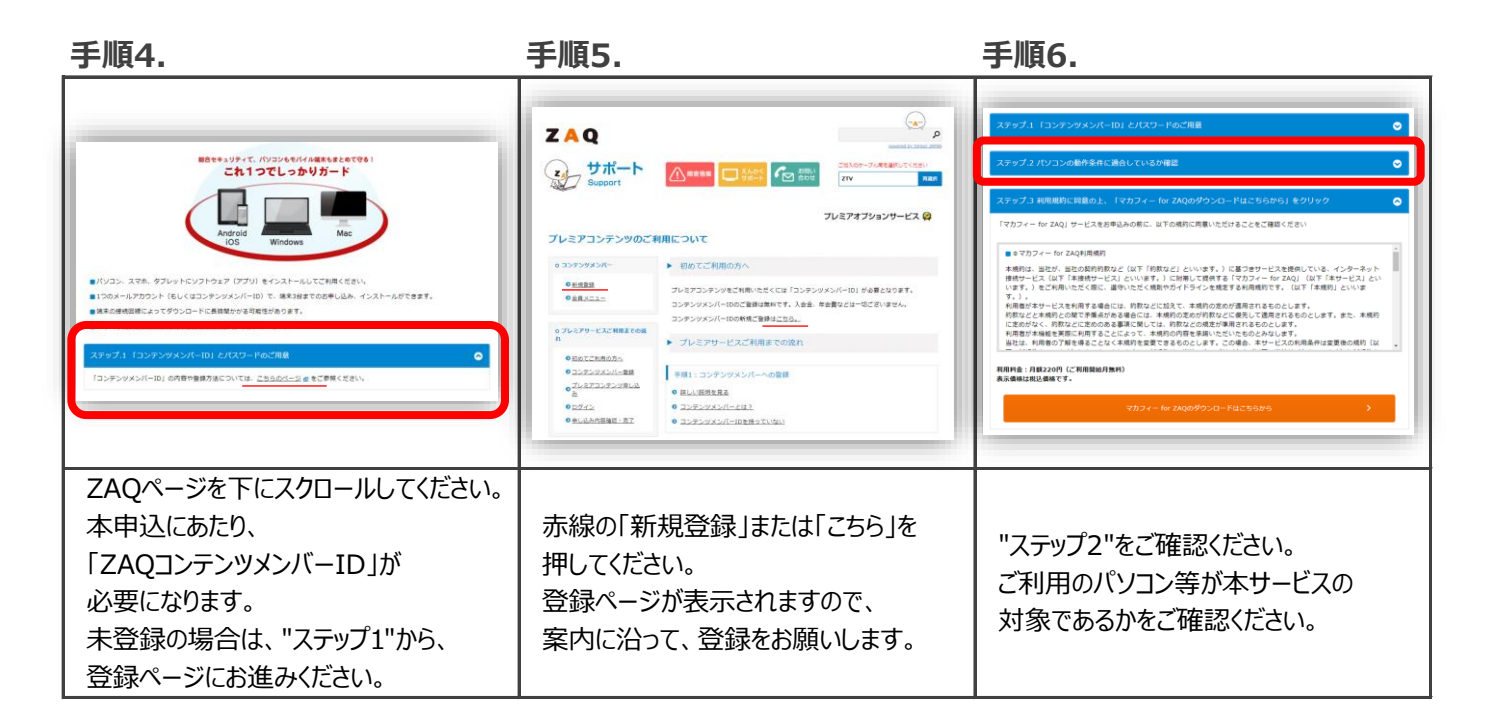

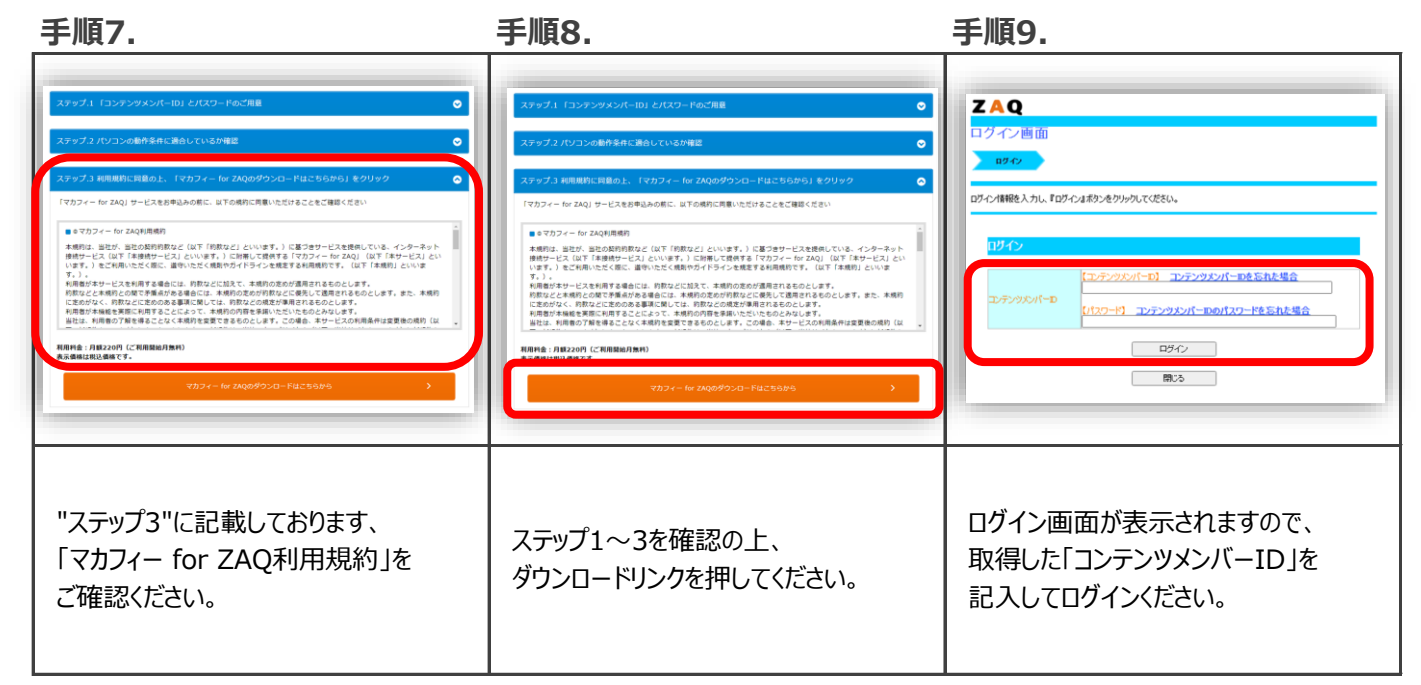

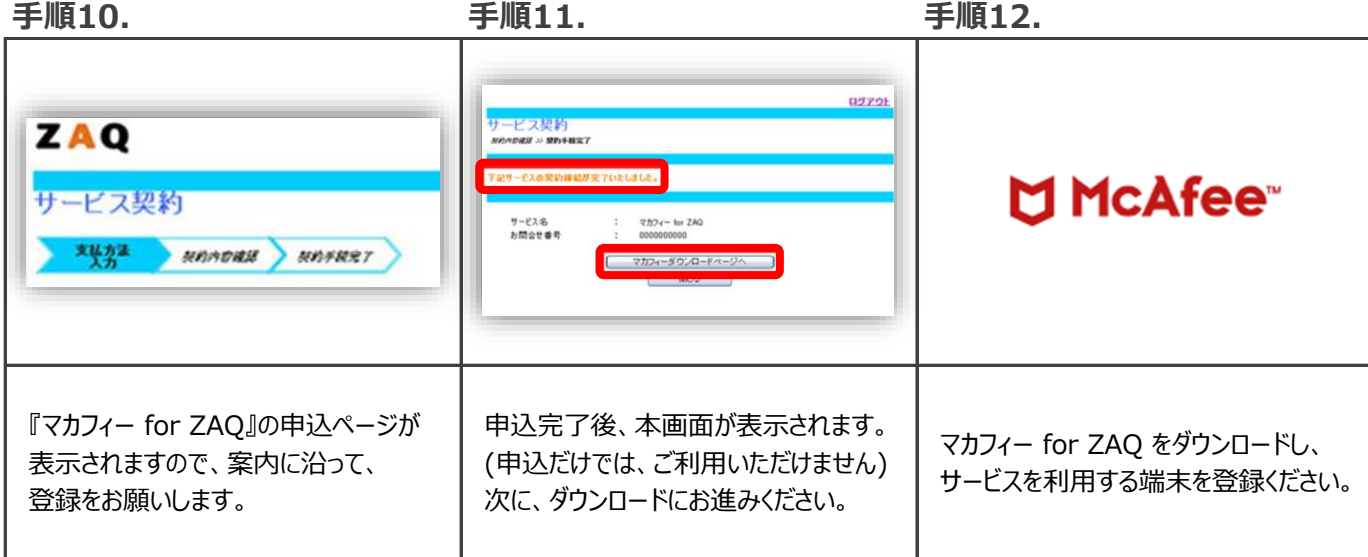

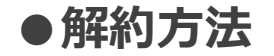

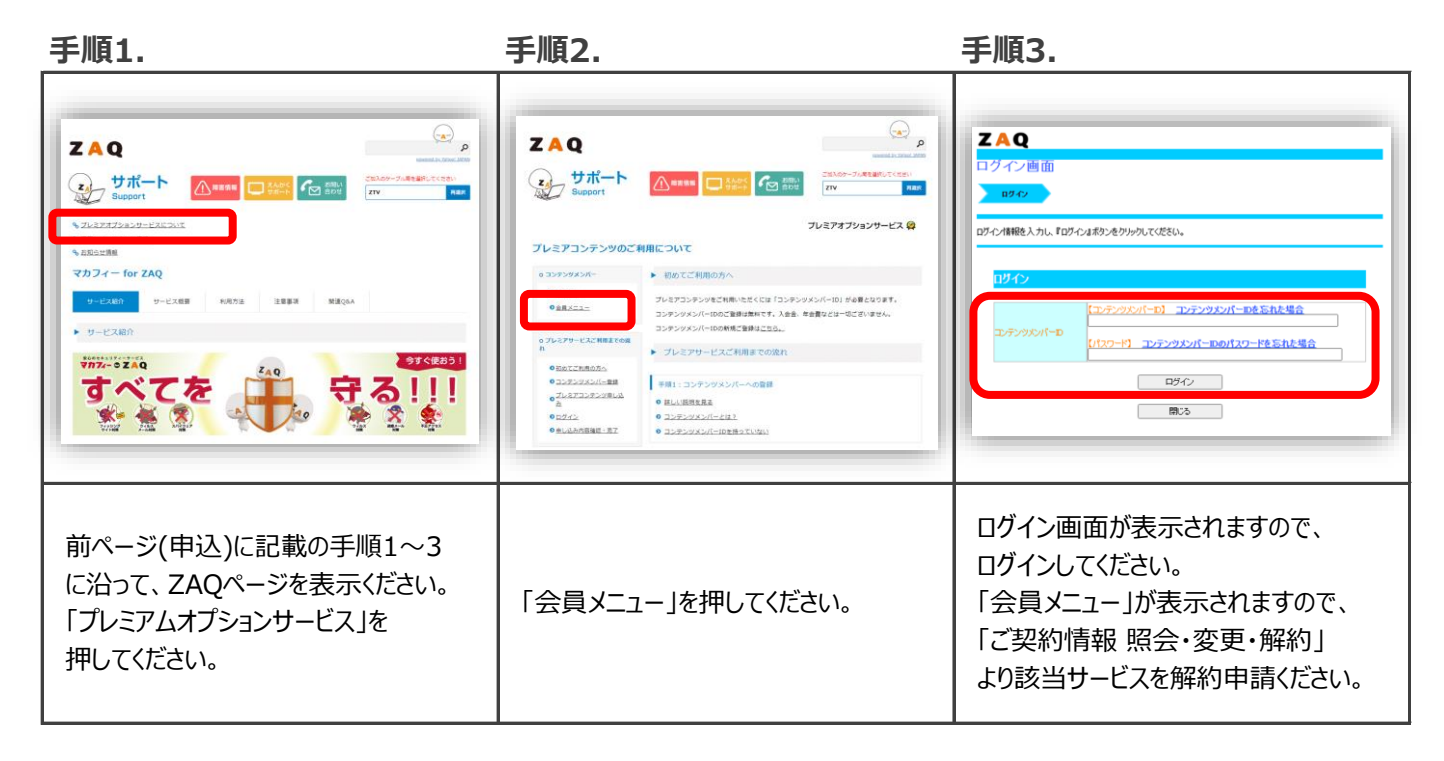